# statistiques

## *Introduction*

La statistique est un phénomène social.

Dès que les hommes ont commencé à vivre en société, ils ont classifié, organisé, recensé, calculé.

Les élèves sont spontanément demandeurs de statistiques : Quelle est la moyenne du devoir ? quelles sont les notes extrêmes ? Quelle est ma moyenne en mathématiques ? au trimestre ?

A l'époque actuelle, les statistiques prennent de plus en plus d'importance pour :

• Etudier les phénomènes : causes des maladies, sondages d'opinion, . . .

• Prendre des décisions : amélioration des semences de céréales, contrôle d'efficacité d'un médicament, contrôle de fabrication dans l'industrie, . . .

• Prévoir et planifier : météorologie, gestion de production, . . .

## *1 Statistiques descriptives*

#### **1.1 Faire des schémas, lire des schémas**

On ne fait pas n'importe quel schéma avec n'importe quelles données. Le type de schéma dépend du problème étudié. Nous allons en voir quelques exemples variés.

#### **1.1.1 Faire un schéma à partir de données** ( feuille de données en annexe )

- Exemple 1 : Relevé des notes de quelques élèves d'une classe de seconde à l'issue du premier trimestre. . . . Diagramme en toile d'araignée ou radar ou étoile. Fiche n°1 moyenne.xls
- Exemple 2 : Les coefficients des différentes disciplines au baccalauréats d'enseignement général. . . . Diagramme en secteurs ou camembert. Fiche n°2 bac\_L\_ES\_S.xls
- Exemple 3 : Relevés des notes des élèves de 8 classes de seconde à un devoir commun. . . . Diagramme en bâtons.( boîtes à mostaches ) Fiche n°3 notes.xls
- Exemple 4 : Les moyennes en mathématiques des élèves d'une classe de seconde.  $\mathcal{F}$  ... Histogrammes. Fiche n°4 histo.xls

### **1.1.2 Savoir lire des données sur un schéma**

Exemple 5 : La toupie des salaires in the service 53 page 131

Exemple 6 : Salaire d'embauche des jeunes diplômés ayant un niveau d'étude bac+2 à bac+5. Belin exercice 54 page 188

### **1.2 Calculs : Résumer la série statistique par des chiffres**

### **1.2.1 Notations**

Le **Caractère** étudié prend un certain nombre de valeurs distinctes que l'on note *x1*; *x2* ; . . .; *xp* .

L'**effectif** de la valeur *xi* est le nombre de fois où l'on voit la valeur *xi* , on le note *ni* .

L'**effectif total** est la somme *N* des effectifs :  $N = n_1 + n_2 + ... + n_p = \sum n_i$ .

La **fréquence**  $f_i$  de la valeur  $x_i$  est le quotient  $\frac{n_i}{N}$ .

### **1.2.2 Définitions**

**Déf 1 :** On appelle **mode** d'une série statistique, la valeur ou la classe qui a le plus grand effectif.

**Déf 2 :** On appelle **étendue** d'une série statistique la différence entre la plus grande valeur du caractère et la plus petite valeur.

**Déf 3 :** La **moyenne** notée **m** ou *x* est le quotient de la somme des valeurs par l'effectif total.

Exemple 3 : Calculer les moyennes avec les données brutes pour les classes A à D.

*Les définitions 4 et 5 supposent que l'on ait ordonné les valeurs de la variable étudiée de la plus petite à la plus grande.* 

**Déf 4 :** La **Médiane** est la valeur du caractère qui sépare la série en deux parties d'effectif égaux. remarque : Si l'effectif est impair cette valeur existe effectivement. Si l'effectif est pair on prendra la moyenne des deux valeurs centrales.

Exemple 5 : La toupie des salaires. Déterminer les médianes

**Déf 5 :** On peut séparer la série en quatre parties d'effectifs égaux.

On obtient ainsi les **Quartiles** Q1, Q2 et Q3.

Q1 et Q3 correspondent au premier et au troisième quart de l'effectif.

Q2 est en fait égal à la médiane.

remarque : Les quartiles associés aux valeurs minimales et maximales de la série permettent de dessiner les boîtes à moustaches de la série statistiques .

Exemple 3 : Déterminer la médiane et les quartiles Q1 et Q3 pour les classes A à D. Dessiner les boîtes à moustaches.

#### **1.3 Propriétés de la moyenne**

**Prop 1 :** On peut calculer la **moyenne** en utilisant les données triées par effectifs :

$$
\overline{X} = \frac{n_1^* x_1 + n_2^* x_2 + \ldots + n_p^* x_p}{N} = \frac{\sum n_i x_i}{N}
$$

Exemple 3 : Calculer les moyennes avec les données triées pour les classes E à G. Exemples 4 et 5 : Calculer la moyenne en prenant pour valeurs les centres des classes.

**Prop 2 :** On peut aussi calculer la **moyenne** en utilisant les fréquences :

$$
\overline{X} = f_1^* X_1 + f_2^* X_2 + \ldots + f_p^* X_p = \Sigma f_i X_i.
$$

Exemple 6 : Calculer les salaires moyens des différentes catégories en utilisant les fréquences et les centres de classes.

**Prop 3 :** On peut calculer la moyenne d'une population en partageant cette population en plusieurs parties et calculer la moyenne de chaque partie. La moyenne générale est obtenue en calculant la moyenne de ces moyennes partielles pondérées par les effectifs de chaque parties. Exemple 3 : Calculer la moyenne de l'ensemble des 8 classes.

#### **Prop 4 : Linéarité de la moyenne**

**1-** Si on multiplie toutes les valeurs d'une série statistique par un même nombre *k* alors la moyenne est multipliée par *k*.

**2-** Si on ajoute (retranche) un même nombre *a* à toutes les valeurs d'une série statistique alors la moyenne augmente (diminue) de *a*.

### **1.4 exercices d'applications**

Puie et moyenne élaguée.

## Données Statistiques

Exemple 1 : Relevé de notes de quelques élèves d'une classe de seconde au cours du premier trimestre.

|         | Math | Phys           | PCL  | S.V.T | Hist.<br>Géo. | Franc. | LV1  | LV <sub>2</sub> |
|---------|------|----------------|------|-------|---------------|--------|------|-----------------|
| moyenne | 10,5 | $\overline{0}$ | 13,0 | 12,0  | 10,9          | 10,5   |      | 10,4            |
| eleve 1 | 10,3 | 9,8            | 12,0 | 10,7  | 13,0          | 13,0   | 18,0 | 18,0            |
| eleve 2 | 16,2 | 14,7           | 13,0 | 15,0  | 10,2          | 9,8    | 11,6 | 9,0             |
| eleve 3 | 10,5 | 11,0           | 13,0 | 11,0  | 12,0          | 10,0   | 12,0 | 14,0            |
| eleve 4 | 8,3  | 9,8            | 10,8 | 13,0  | 6,5           | 10,0   | 10,5 | 9,0             |

Exemple 2 : Les coefficients au baccalauréat des séries d'enseignement général

| Série L         |                       | Série ES        |                       |            | Série S               | Série S Sc.I. |              |
|-----------------|-----------------------|-----------------|-----------------------|------------|-----------------------|---------------|--------------|
|                 | Matières coefficients |                 | Matières coefficients |            | Matières coefficients | Matières      | coefficients |
| Franc           | b                     | Franc           |                       | Franc      |                       | Franc         |              |
| Lettres         |                       | Philo           |                       | Philo      |                       | Philo         | 3            |
| Philo           |                       | H- G            | 5                     | H-Géo      |                       | H-Géo         | 3            |
| H-Géo           |                       | LV1             |                       | LVI        |                       | LVI           | 3            |
| LVI             |                       | LV <sub>2</sub> | 3                     | Math       |                       | Math          |              |
| LV <sub>2</sub> |                       | Math            | 5                     | Physique   | <sub>n</sub>          | Physique      | h            |
| Spé.            |                       | <b>SES</b>      |                       | <b>SVT</b> |                       | Tech          | 9            |
| <b>EPS</b>      | റ                     | Spé             | ኅ                     | spé,       | ↑                     | <b>EPS</b>    | 2            |
|                 |                       | <b>EPS</b>      | ◠                     | <b>EPS</b> | ◠                     |               |              |

Exemple 3 : Relevé des notes des élèves des 8 classes de seconde à un devoir commun.

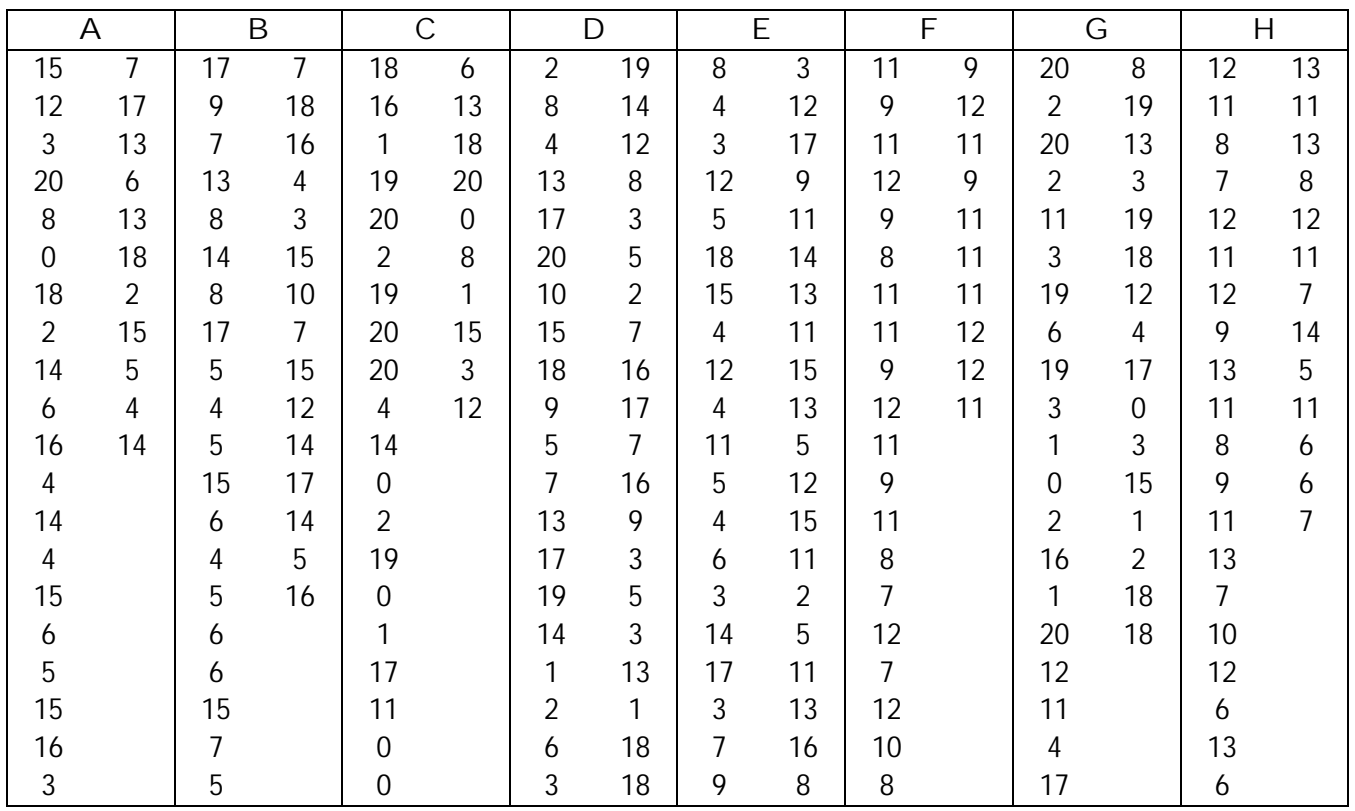

Exemple 4 : Les moyennes des élèves d'une classe de seconde au premier trimestre 13,8 12,7 8,2 13,3 12,7 10,8 8,7 16,2 12,2 11,2 14,3 9,5 13,5 16,7 10,7 8,3 9,8 13,5 11,5 9,2 11,2 9,7 5,3 8,7 8,3 8,8 10,7 6,5 11,7 14,2 16,8 9,5 13,5

## Salaires

### *La toupie des salaires*

( Indice BORDAS exercice 53 page 131 )

Le graphique représente la pyramide des salaires en france en 1997 pour les salaires à temps complet.

**a)** Lecture du graphique : Le nombre 1428 indique que 1428 milliers d'hommes ont un salaire annuel compris entre 120 000 et 150 000 Francs.

Combien y a-t-il de femmes dans cette tranche de salaire ?

**b)** Sur combien d'hommes portent ces statistiques ? et sur combien de femmes ?

**c)** On observe que le rectangle marqué 1558 est moins long que celui marqué 994 . Comment l'expliquer ?

**d)** Calculer le salaire médian des femmes puis celui des hommes .

**e)** Quel est le salaire moyen des hommes ? Et celui des femmes ? Calculer le salaire moyen de la population totale.

### *Salaires des jeunes diplômés*

( Belin exercice 54 page 188 )

Le diagramme à bandes donne les salaires d'embauche des jeunes diplômés ayant un niveau d'études compris entre Bac + 2 et Bac + 5 ( universités et écoles )

Déterminer pour chacun des cinq cas considérés la classe modale, la moyenne et la médiane .

Source : association pour l'insertion professionnelle des jeunes diplômés, 1997 )

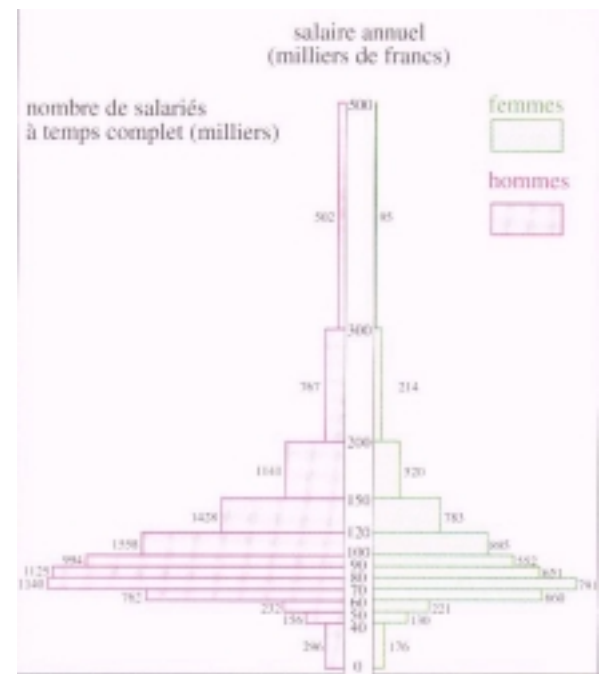

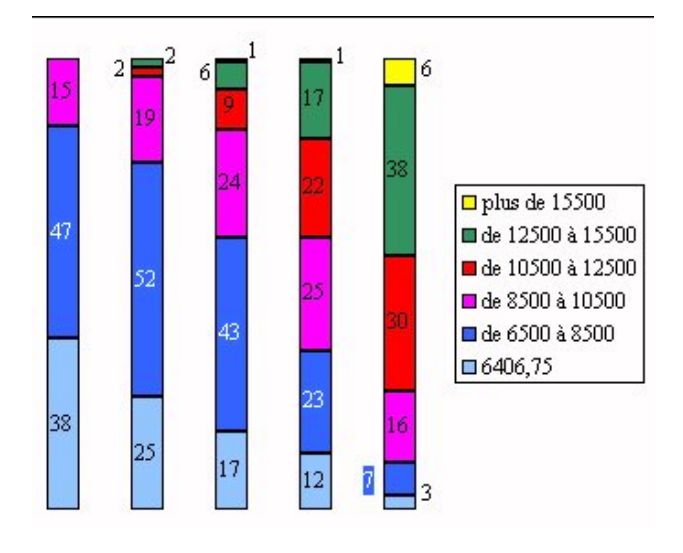